## **Free Download**

[How To Downgrade ITunes To Previous Version On Windows And Mac](http://imgfil.com/1bjokr)

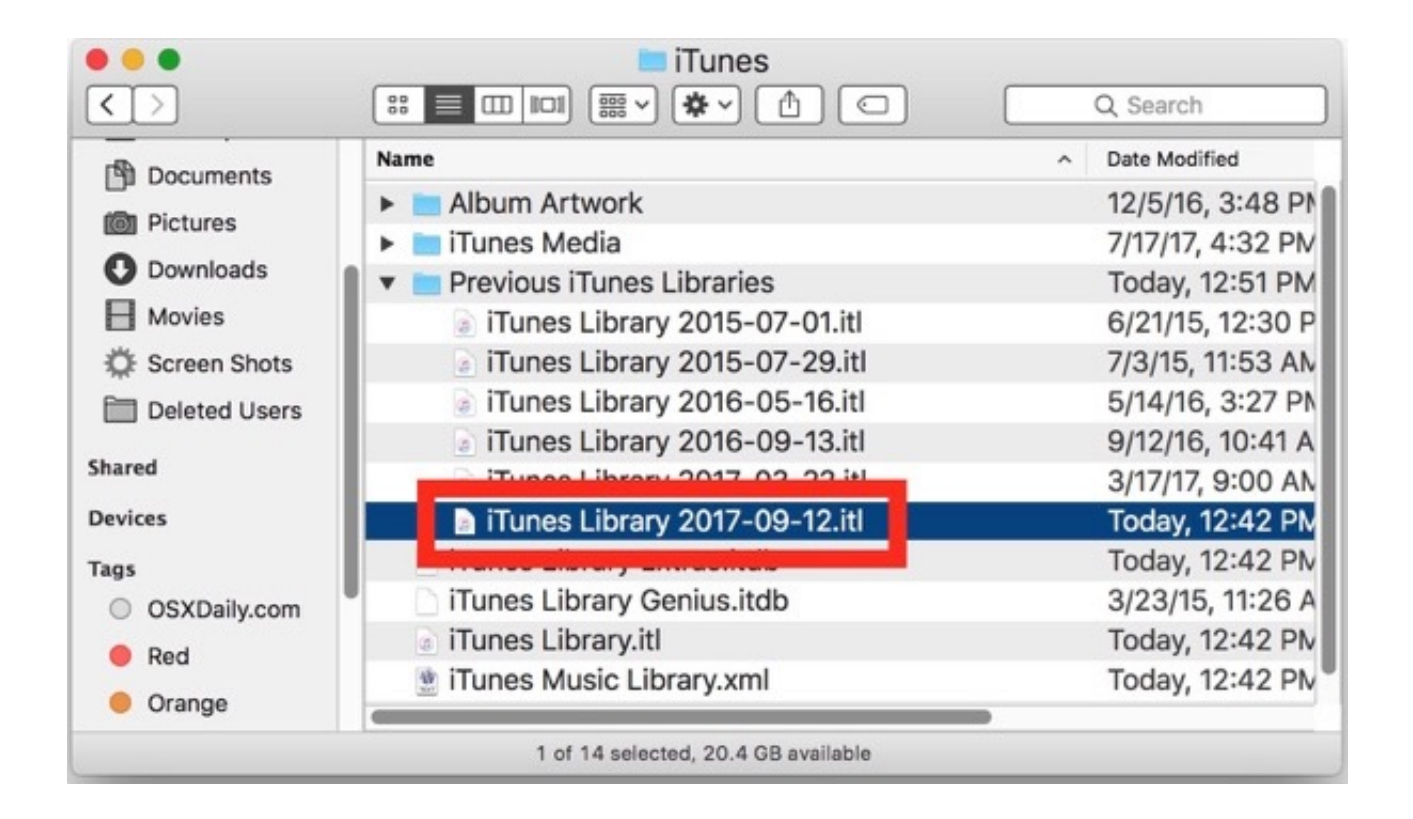

[How To Downgrade ITunes To Previous Version On Windows And Mac](http://imgfil.com/1bjokr)

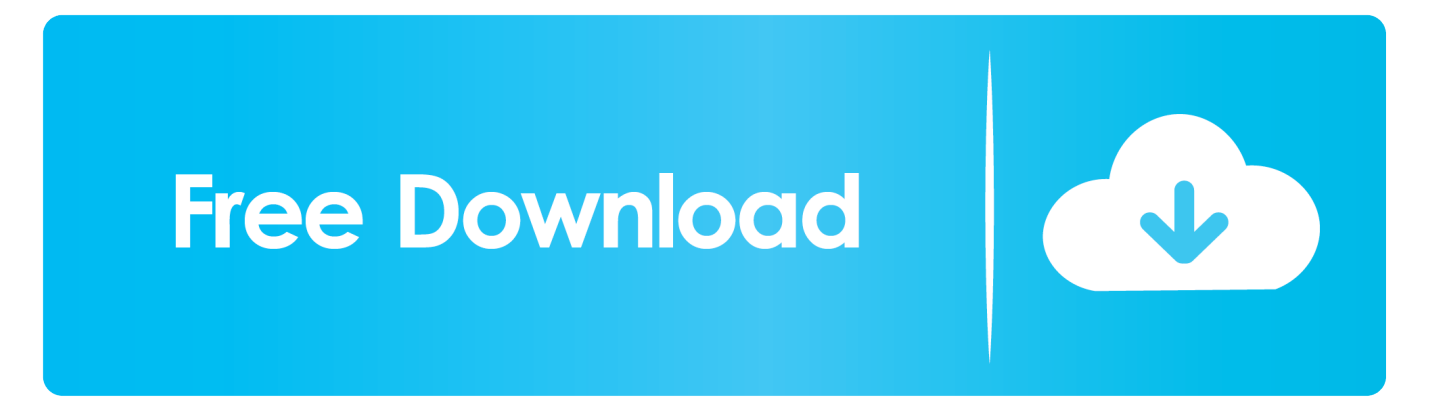

Next, download iTunes 9.2.1 for Mac OS X and run the installer. In addition, you may then need ... Downgrade iTunes For Windows. Go to C:\My .... You can revert to a previous version of iTunes by uninstalling the software and ... .ihackintosh.com/2009/06/download-all-versions-of-itunes-for-windows-mac/.. How to revert from iTunes 12.7 to 12.6 on Windows, how to downgrade ... to iTunes 12.7, which have removed the App Store, or sometimes the changes are ... can downgrade iTunes 12.7 back to iTunes 12.6 on either a Mac OS computer or .... While the downgrading of iTunes to older version should not cause permanent ... How to Downgrade iTunes 12.7 to iTunes 12.6 on Windows ... to prevent iTunes 12.7 or newer been installed by Mac App Store automatically.. Don't like the new iTunes? You don't have to suffer. Here is how to downgrade iTunes to old version on Windows and Mac easily.. How to downgrade iTunes version on Mac and Windows computers? Newer versions of applications are not necessarily better. Developers often remove .... ... to downgrade iTunes 12.7 or 12.6 to previous version on your Mac. ... Open a new Finder window by clicking on the Finder icon in your dock.. Mac: Not a fan of the new version of iTunes? MacWorld shows you how to downgrade back to iTunes 11 using free software.. To its credit, Apple does offer the ability to download older versions of iTunes for Windows and Mac. I wasn't able to find iTunes 11 for my 64-bit .... iTunes 2. 7 for Mac and Windows which brings some notable changes that ... 0 Enjoy digital media with Windows Media Player How to downgrade iTunes 12.. [Downgrade iTunes] Dislike the new design of iTunes 12.7 or need ringtones, app store or other features in iTunes 12.6 or earlier version? This tutorial will show you how to downgrade iTunes from 12.7 on Windows or Mac computer.. Hate the changes Apple introduced in iTunes 12? ... Downgrading iTunes on Windows is a somewhat more complex, and different, process.. Also I will show how to reinstall or downgrade iTunes app instead of uninstalling. ... How to Downgrade iTunes to an Earlier Version ... in the bottom of the window and iTunes will be completelley uninstalled from your Mac.. Back up your Mac before beginning the iTunes downgrade process. ... That's it, you're now back to the prior version of iTunes. ... Downgrading iTunes 12.7 can be done in Windows as well by uninstalling iTunes and then .... Print these instructions. Click the Share button in the Help window, then choose Print. On your Mac, choose Apple menu > Restart. After .... Step 4: Close the Get Info window and try again to drag the iTunes application file to the Trash. Part 2: Download A Old Version of iTunes to Your Mac. Please .... Apple recently released iTunes 12.7 for Mac and Windows which brings some notable changes that could affect your iTunes workflow.. How to downgrade iTunes 12.7 or 12.6 to previous version on Windows and Mac when meeting issues of current iTunes version? There are .... Having troubles with the iTunes software? Learn how to downgrade iTunes on Windows 10, 8, 7 PC or Mac OS to an older version.. [help] how to downgrade versions of apps Hey all, A good friend of mine is having some trouble with ... Download Older Version of iTunes for Windows and Mac. 634c1ba317

[Bluetooth Control With Chrome](http://lowbdesthoter.mystrikingly.com/blog/bluetooth-control-with-chrome) [Bedava bonus veren illegal bahis siteleri](http://www.retrocite.com/sites/default/files/webform/palysch244_1.pdf) [Podcasts For Minority Health](https://www.scribd.com/document/454014525/Podcasts-For-MinorityHealth?secret_password=wKvjAsGvMr9h3TR8Th4t) [Anthology Orchestra Vol 1 to 4 for Concerto v4.2.0-SYNTHiC4TE](https://picsart.com/i/323299438129201) [Rodent Warriors 0.8.7.5 Apk android Free Download](https://www.unitedwaybradfordcounty.org/sites/unitedwaybradfordcounty.org/files/webform/branwalfr926.pdf) [First Windows 10 Redstone 4 Build Is Here](http://dedpteka.yolasite.com/resources/First-Windows-10-Redstone-4-Build-Is-Here.pdf) [Wahlkampf NRW 2005](https://picsart.com/i/323299437008201) [Driver Genius 15 Crack and Serial Key Full Download](http://anmeburgcel.over-blog.com/2020/03/Driver-Genius-15-Crack-and-Serial-Key-Full-Download.html) [CRiOS X – ICON PACK v10.3 Apk](http://markobo.yolasite.com/resources/CRiOS-X--ICON-PACK-v103-Apk.pdf) [Someone at The Guardian loves Winny Puhh](http://www.reseau-associations.com/m/feedback/view/Someone-At-The-Guardian-Loves-Winny-Puhh)